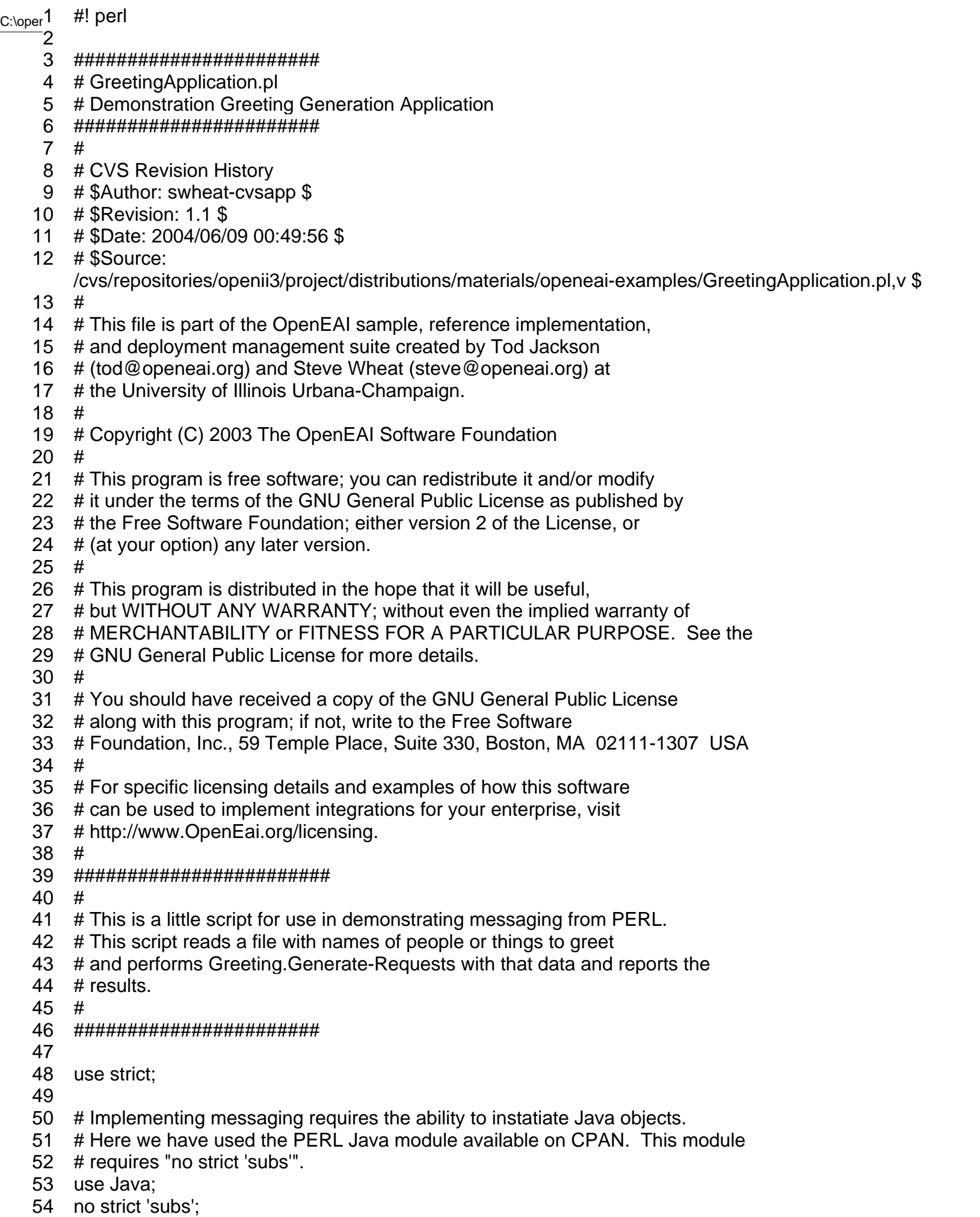

<sup>55</sup> 

```
_{\mathsf{C}\text{-}\mathsf{lop}}56 \; use vars qw($startTime $processingStartTime $endTime \;<sub>C:\op</sub>56 use vars qw($start I ime $processingStartTime $endTime<br>_________________$java $docUri $appName $INFILE $aConfig $i $j $p2p
  58 $processingTime $totalTime);
  59 #use subs qw(&process_input_line);
  60 
  61 # GLOBAL CONFIGURATION 
  62 $docUri = "configs/messaging/Environments/Examples/Deployments/".
  63 "AnyOpeneaiEnterprise.xml";
  64 
  65 $appName = "org.any-openeai-enterprise.PerlGreetingApplication";
  66 
  67 $INFILE = "configs/messaging/Environments/Examples/".
  68 "InputFiles/GreetingApplication/greetees.txt";
  69 
  70 # main program flow
  71 
  72 # get the start time
  73 $startTime = time;
  74 
  75 $java = new Java();
  76 eval {
  77 # create an AppConfig object
  78 $aConfig = $java->create_object("org.openeai.config.AppConfig", $docUri,
  79 $appName);
  80 
  81 # get a p2p producer from AppConfig to use
  82 $p2p = $aConfig->getObject("P2pEgsProducer");
  83 
  84 };
  85 if ($@) { 
  86 # An exception was thrown!!
  87 \quad \text{$@ =~s/ERROR: //;} \quad \text{# Gets rid of 'ERROR:'}88 \text{\$} @ = \sim \text{s/at } \$0. \text{*} \text{\$} //; # Gets rid of 'croak' generated stuff
  89 # Print just the Java stuff
  90 print "$@\n";
  91 };
  92 
  93 print "\n";
  94 print localtime(time)." Opening file $INFILE.\n";
  95 open INFILE or die "Can't open file $INFILE: $!\n";
  96 
  97 # get the start of processing time
  98 $processingStartTime = time;
  99 
 100 $i=1;
 101 while(<INFILE>) {
 102 &process_input_line($i,$_,$p2p);
 103 $i++;
 104 }
 105 
 106 close INFILE;
 107 
 108 # get the end time
 109 $endTime = time; 
 110 
 111 # summarize and exit
```

```
_{\rm C:\backslash c}112 \; # calculate total time and processing time
 113 $processingTime = $endTime - $processingStartTime;
 114 $totalTime = $endTime - $startTime;
 115 
 116 print "\n";
 117 print localtime(time)." Summarizing...\n";
 118 print localtime(time)." Application start time: ".localtime($startTime)."\n";
 119 print localtime(time)." Processing start time: ".localtime($processingStartTime)."\n";
 120 print localtime(time)." Processing end time: ".localtime($endTime)."\n";<br>121 print localtime(time)." Processing time: $processingTime seconds\n"
 121 print localtime(time)." Processing time: $processingTime seconds\n";
 122 print localtime(time)." Application run time: $totalTime seconds\n";
 123 print localtime(time)." Exiting.\n\n";
 124 
 125 exit;
 126 
 127 #################################
 128 # subroutine process input line
 129 # args: input file line
 130 #################################
 131 # more comments here
 132 #################################
 133 
 134 sub process_input_line ($$) {
 135 
 136 my $inputLineNum = $[0];137 my $inputLine = $[1];138 my p2p = \frac{1}{2}139 my $i = 0;
 140 
 141 #print "Processing line $inputLineNum: $inputLine\n";
 142 
 143 # qet rid of the line break
 144 chop(\sin\theta) if \sin\theta line =~ \ln\frac{1}{\theta};
 145 
 146 eval {
 147 my $greeting = $aConfig->getObject("Greeting");
 148 my $greetee = $aConfig->getObject("Greetee");
 149 my $v = $java->create_object("java.util.Vector");
 150 
 151 $greetee->setFullName($inputLine);
 152 
 153 print "\n";
 154 print localtime(time)." Sending Greeting.Generate-Request for: ".
 155 $inputLine."\n";
 156 
 157 # generate the greeting
 158 $v = $green; {green} = $green; $p2p;
 159 
 160 # display the greeting that was generated by EGS
 161 \frac{\pi}{10} = 0;
 162 while (\$\mathsf{i} < \$\mathsf{v}\text{-}>\mathsf{s}ize->get_value) {
 163 $greeting = $v->get($i);
 164 print localtime(time)." Greeting returned for '$inputLine' is: ".
 165 $greeting->getText->get_value;
 166 $i++;
 167 }
```

```
C/\zeta 100\zetaC_1 168
\begin{matrix} -169 & \text{ } \text{ } \text{ } \text{ } \text{;} \ 170 & \text{ } \text{ } \text{ } \text{ } \text{ } \text{ } \text{ } \text{ } \end{matrix}if (\$@) {
 171 # An exception was thrown!!<br>172 \$@ = ~s/ERROR: //; # Ge
 172 \$@ = ~s/ERROR: //; # Gets rid of 'ERROR: '<br>173 \$@ = ~s/at $0.*$//; # Gets rid of 'croak' gener
 173 \$@ = \sim s/at $0.*\$/; # Gets rid of 'croak' generated stuff<br/>174 # Print just the Java stuff# Print just the Java stuff
 175 print "$@\n";
 176 };
 177 }
 178
```